#### SQL SERVER

- 13 ISBN 9787302338062
- 10 ISBN 730233806X

出版时间:2013-11

页数:388

#### 版权说明:本站所提供下载的PDF图书仅提供预览和简介以及在线试读,请支持正版图书。

更多资源请访问:www.tushu111.com

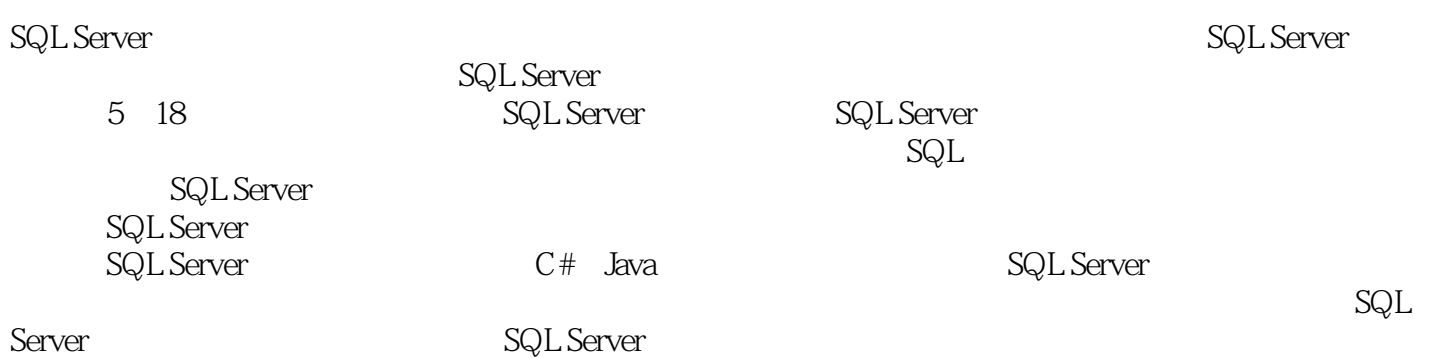

*Page 2*

 $C#$ 

 $10$ 

SQL Server  $1$  $1.1$  $1.1.1$  $1.1.2$  $1.1.3$  $1.2$  $1.21$  Oracle 1.2.2 MySQL  $1.23$  Access 1.24 SQL Server 1.3 SQL Server 2008  $1.31$  SQL Server  $2008$ 1.3.2 Windows Server SQL Server 2008 1.4 SQL Server 1.4.1 SQL Server  $1.42$  SQL Server  $1.5$  SQL Server 1.6 SQL Server  $1.7$ 

 $1.8$ 

 $2^{\degree}$  $2.1$  $21.1$  $21.2$  $21.3$  $21.4$  $21.5$  $2.1.6$  $2.1.7$  $22$  $221$ 222 223 224 225 23 231 232  $24$  $25$ 

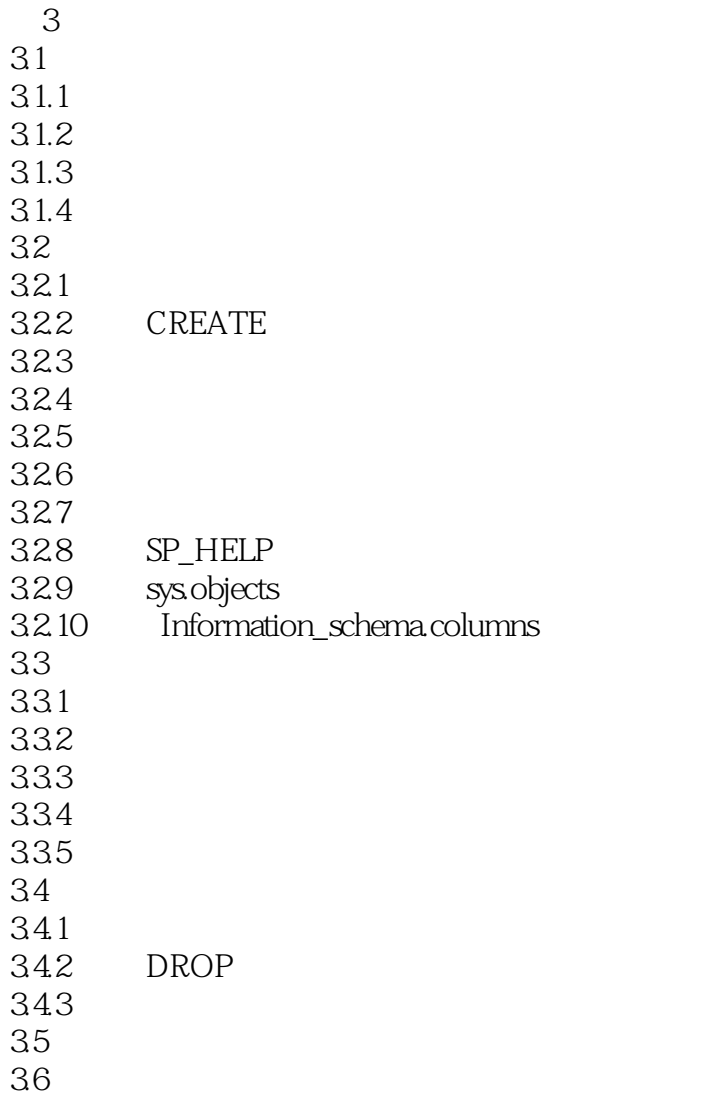

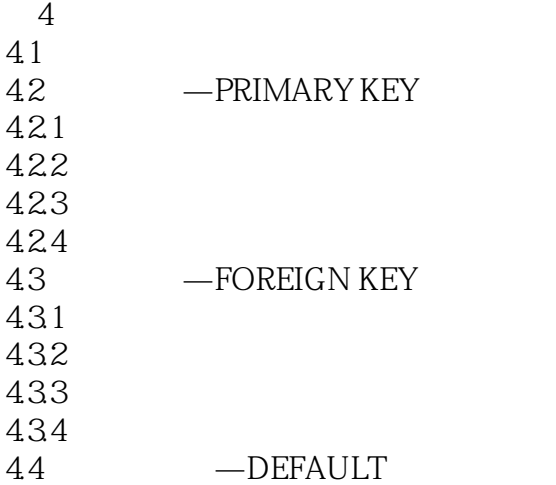

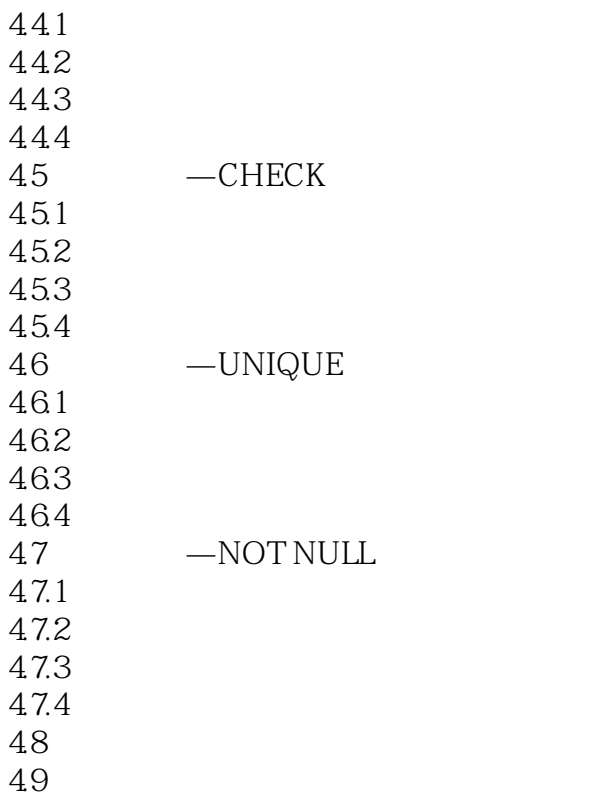

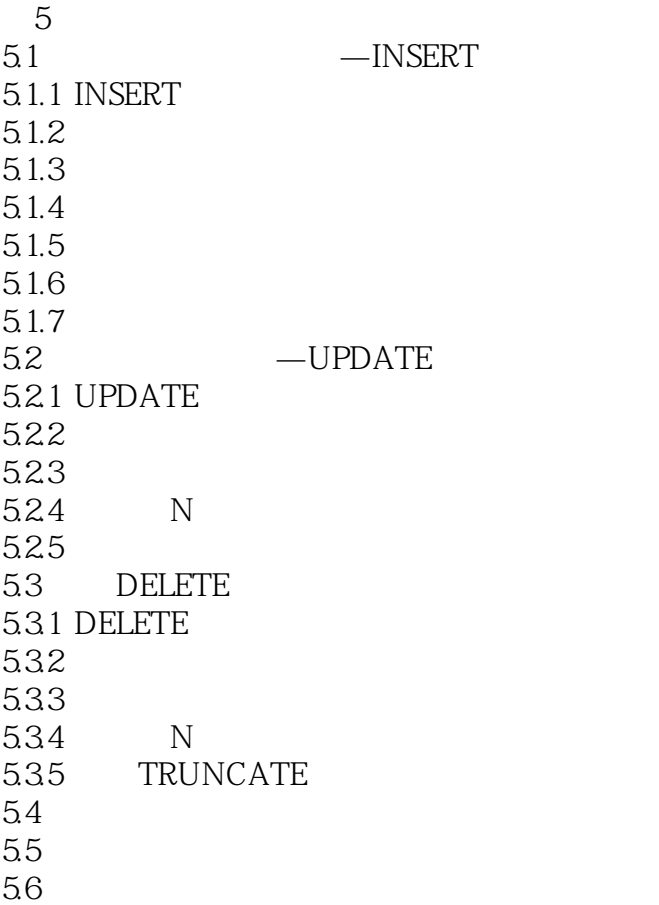

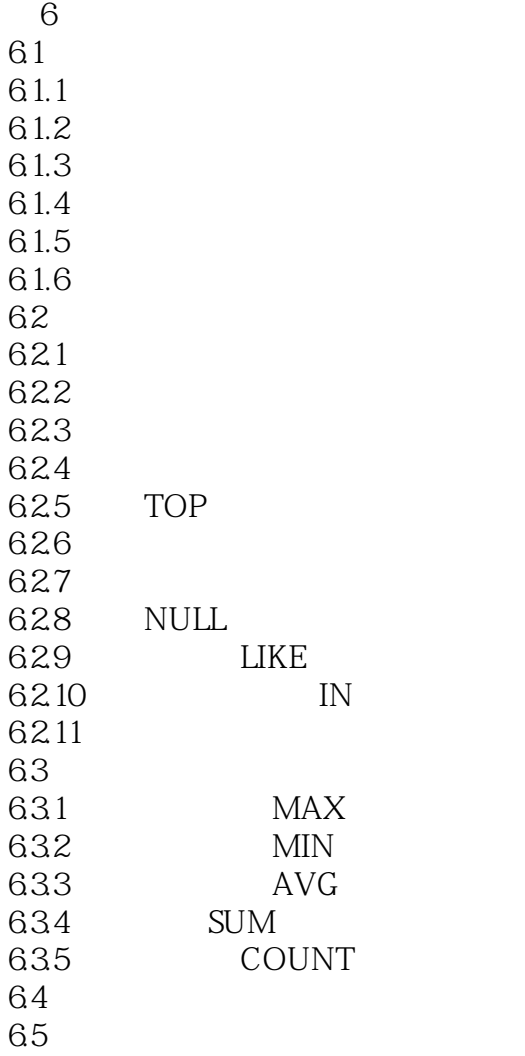

 $7^{\circ}$  $7.1$ <br> $7.1.1$  IN  $7.1.1$ <br> $7.1.2$ ANY 7.1.3 SOME<br>7.1.4 EXISTS EXISTS  $7.2$  $7.2.1$  $7.2.2$ 7.23 7.24  $7.3$  $7.31$ 

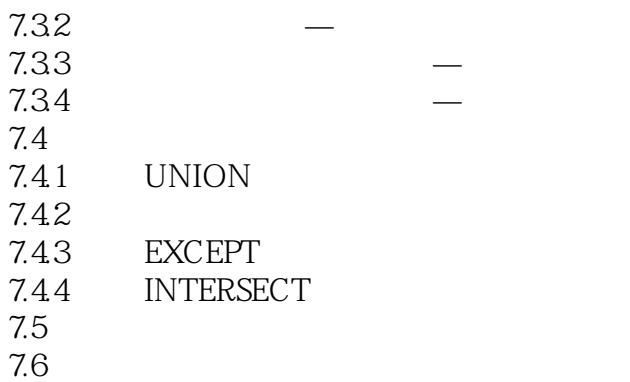

第8章 系统函数与自定义函数 8.1 8.1.1 81.2 81.3 8.1.4 8.2 8.2.1 822 823 824 825 826 8.27 83 84  $9$  $9.1$  $9.2$ 9.2.1

9.22 9.23 9.3 9.3.1 9.32 9.33 9.4 删除视图 9.4.1  $9.42$ <br> $9.5$ 9.5 DML<br>9.5.1 INSI 9.5.1 INSERT<br>9.5.2 UPDATI UPDATE

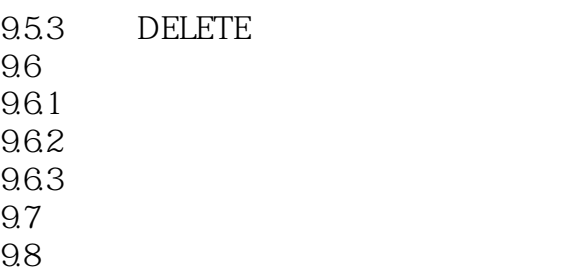

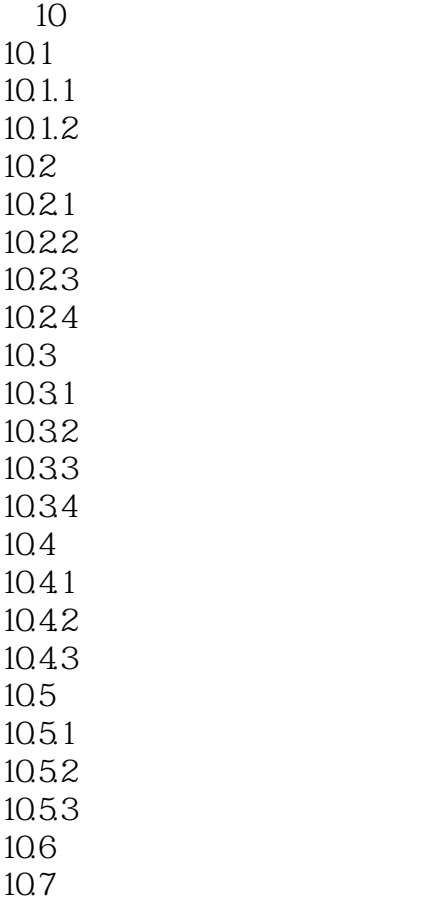

11  $T-SQL$  $11.1$   $T-SQL$  $11.2$  $11.21$  $11.22$ 11.3 11.31 BEGIN...END  $11.32$  IF 11.33 WHILE 11.34 CASE

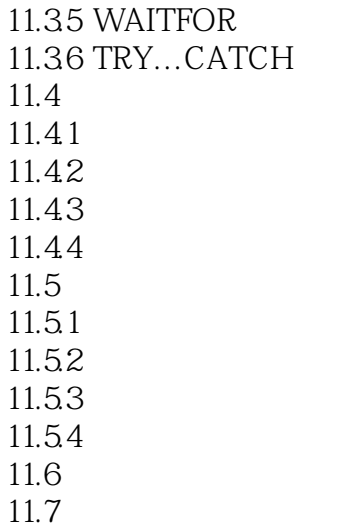

 $12$  $12.1$  $12.1.1$  $12.1.2$ 12.2 12.21 12.22 12.23 12.24 12.25 12.3  $12.31$ 12.32 12.33 12.4 12.4.1 12.42  $12.5$  $12.5.1$ 12.5.2 12.5.3  $12.6$ 12.7

第13章 确保数据完整性的触发器 13.1 13.1.1 13.1.2

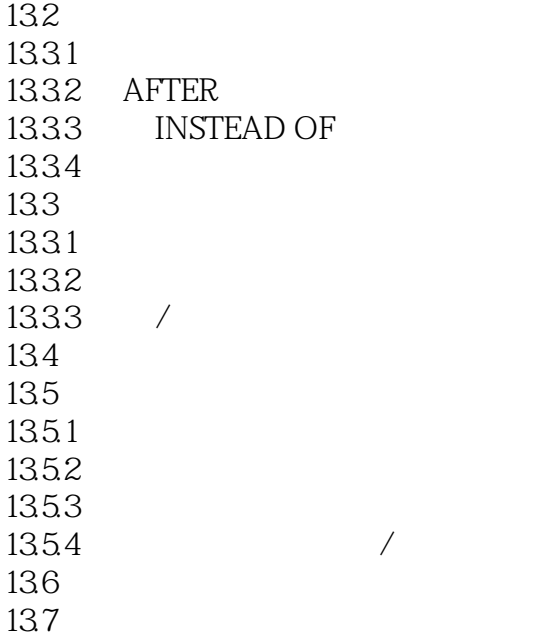

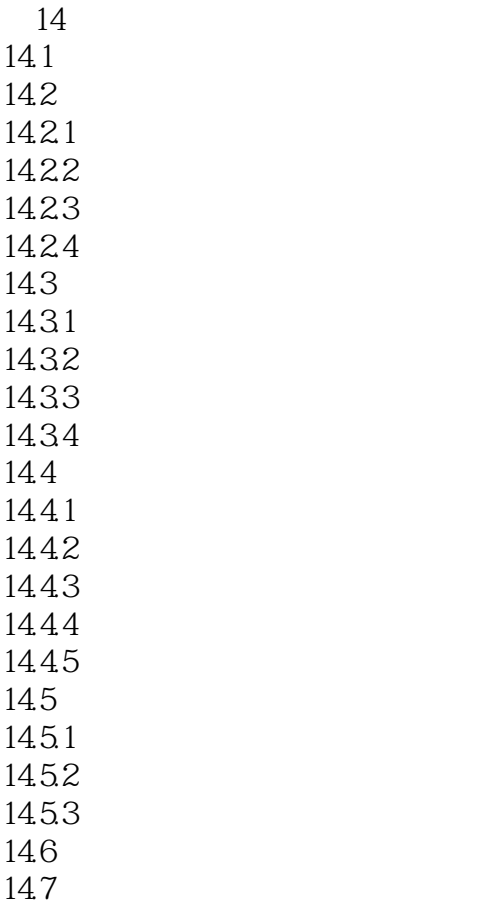

 $15.1$  $15.1.1$  $15.1.2$  $15.1.3$  $15.1.4$ 15.1.5  $15.2$  $15.21$ 15.22 15.23 15.3 15.31 15.32  $15.4$ 15.5

第15章 数据库备份和还原

第16章 系统自动化任务管理 16.1 SQL Server  $16.1.1$  SQL Server  $16.1.2$  SQL Server 16.2 16.2.1 16.22 16.23 16.24 16.3 16.31 1632 16.4 16.4.1 1642 16.5 16.5.1 1652 16.6 16.7

17 MET SQL Server 17.1 ADO.NET 17.1.1 ADO.NET

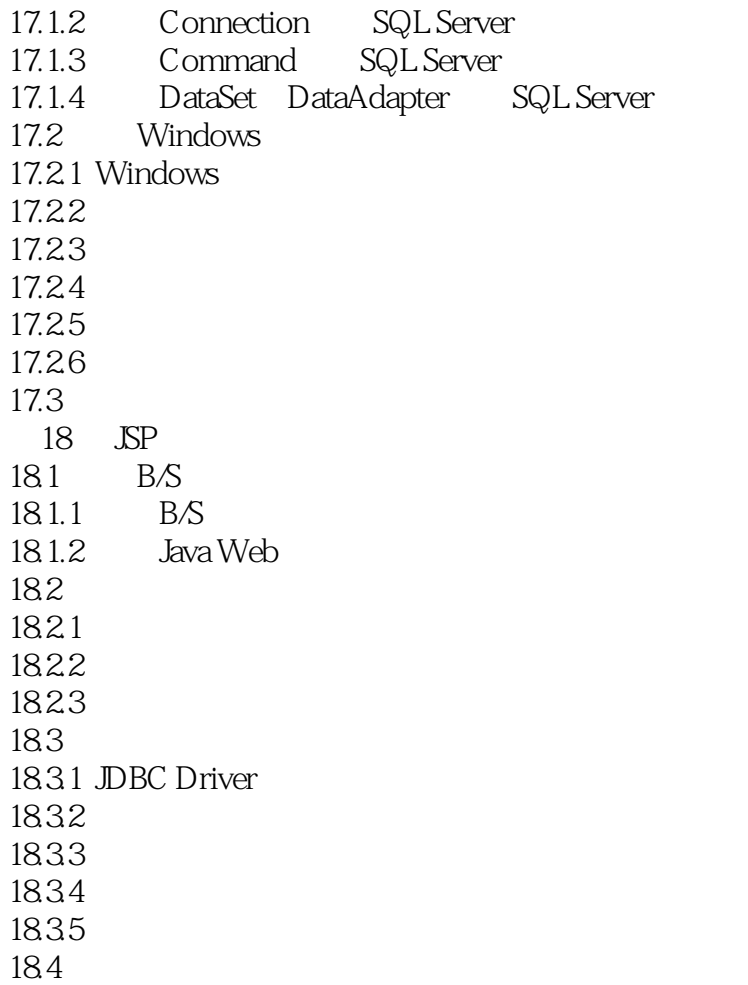

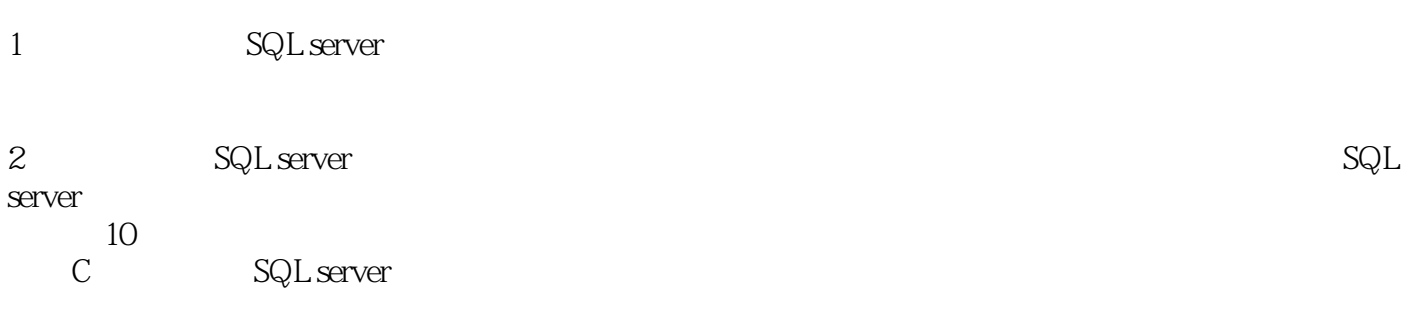

1 SQL SERVER - 57 sp\_help table\_name 查看数据表信息. 也可以查看视图和其他对象 2 SQL SERVER - 73 select name,type,type\_desc from sys.objects where parent\_object\_id = object\_id('fruitinfo') and type='PK'; object\_id('objectname') objectname char nchar object char char, mchar, char, mchar, char, mchar, mchar, mchar, mchar, mchar, mchar, mch Transact\_SQL from sqlserver 2008 3 SQL SERVER - 81 select name,type,type\_desc from sys.objects where parent\_object\_id = object\_id('fruitinfo') and type = 'F';look up foreign key in talbe select \* from sys.foreign\_keys;look up all foreign keys in the database 4 SQL SERVER - 59 select \* from sys.objects where name = 'table\_name'; select \* from information\_schema.columns where table\_name = 'table\_name'; 5 SQL SERVER - 62 sp\_rename 'old\_tablename','new\_tablename';

sp\_rename 'tablename.columnname','new)columnname';

 $\overline{\phantom{a}}$ 

本站所提供下载的PDF图书仅提供预览和简介,请支持正版图书。

:www.tushu111.com